# The Emerging JSON/REST-Based Identity Protocol Suite

#### **Michael B. Jones**

Identity Standards Architect

Microsoft

March 5, 2013

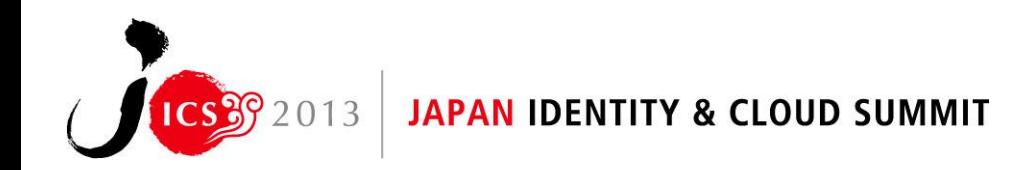

#### Background

- Identity interop requires agreement on data representations and protocols
	- Numerous existing standards
		- Kerberos, X.509, SAML, WS-\*, OpenID 2.0, etc.
	- Using a variety of data representations
		- ASN.1, XML, custom binary formats
	- *None are ubiquitously adopted*

## The Emerging JSON/REST-Based Protocol Suite

- A new suite of identity specifications is emerging
	- Using JSON data representations
	- Using REST design pattern
	- Reusing lessons learned from previous efforts
- Advantages
	- JSON ubiquitously supported in browsers and modern web development tools
		- Lets developers use tools they already have
	- Chance for much greater reach than past efforts
		- Increasing the scope of identity interop

Design Philosophy

- Make simple things simple
- Make complex things possible

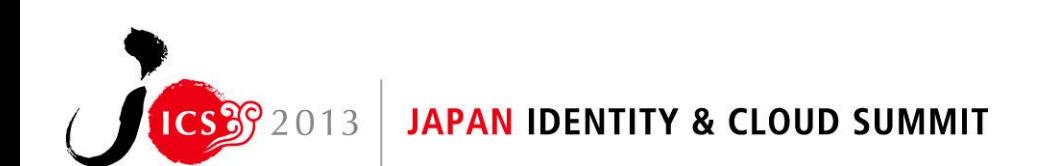

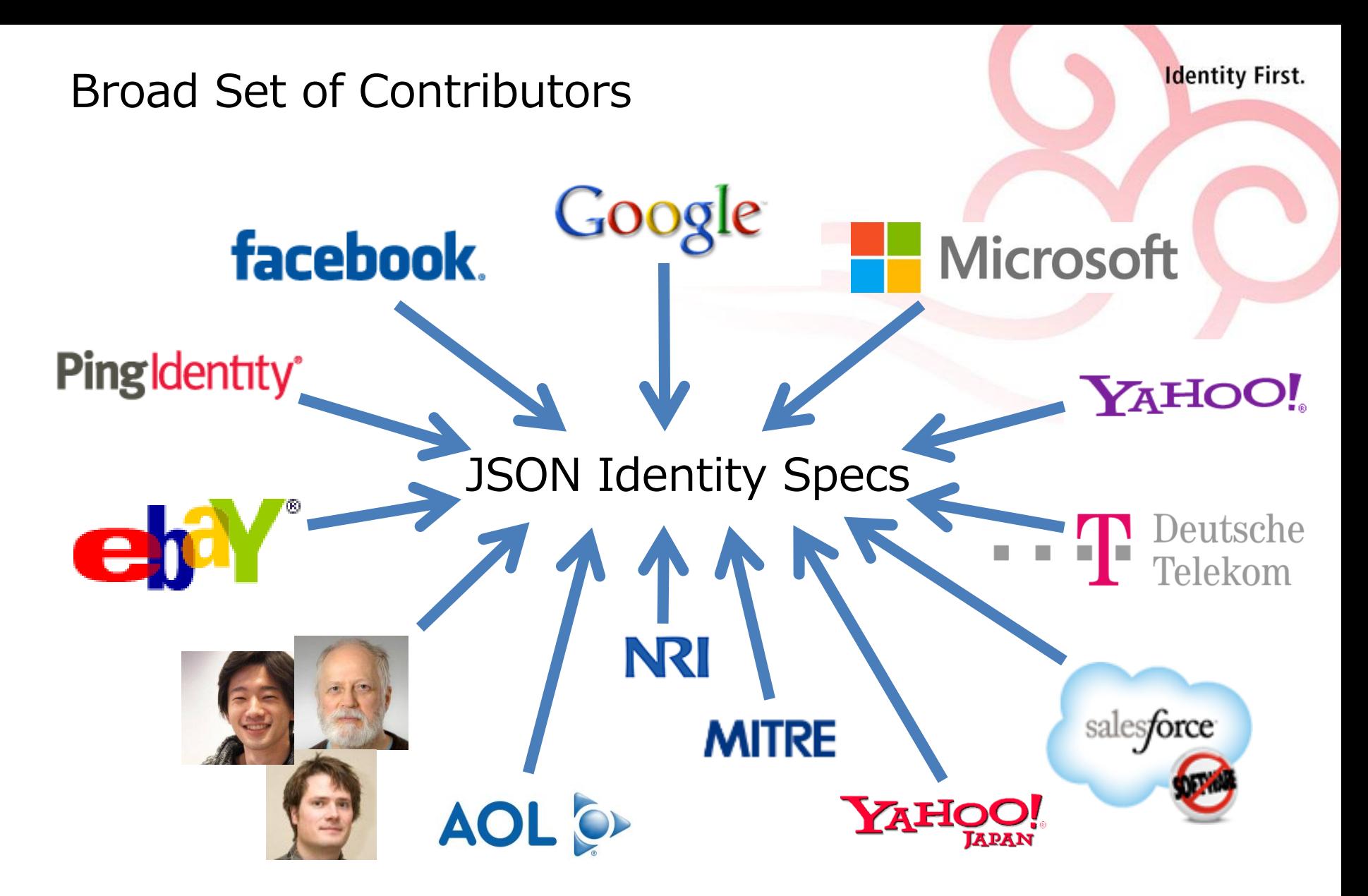

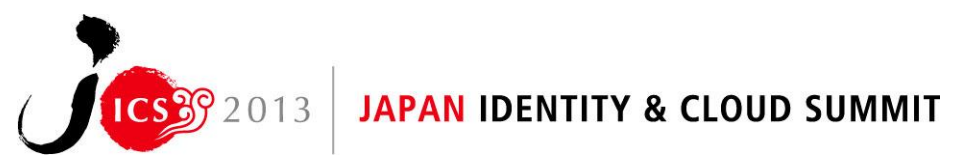

#### Presentation Overview

- Introduction
- Overview of the Specifications
- More Details on the Specifications with Examples

- Status of the Specifications and Interop Testing
- Resources and Discussion

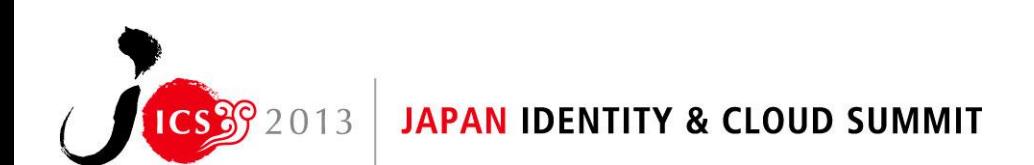

### Overview of the Specifications

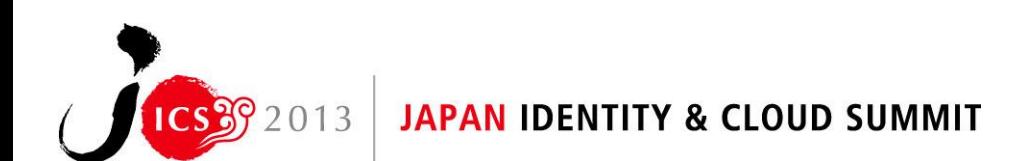

## JSON-Based Security Token Specification

- JSON Web Token (JWT)
	- JSON-based representation of signed and optionally encrypted claims
- JSON equivalent of the XML-based SAML Assertion
- JWT is pronounced like the English word "jot"
- *In IETF OAuth Working Group*

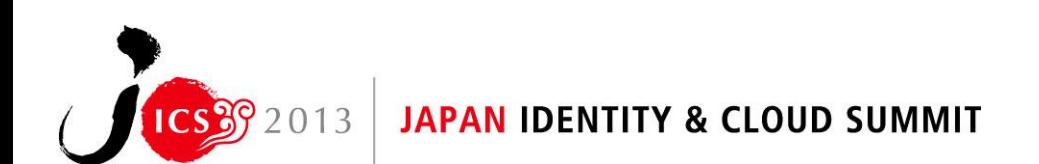

## JSON-Based Cryptography Specifications

- JSON Web Signature (JWS)
	- JSON-based signature representation
- JSON Web Encryption (JWE)
	- JSON-based encryption representation
- JSON Web Key (JWK)
	- JSON representation for set of public keys
- JSON Web Algorithms (JWA)
	- Algorithms used with JWS, JWE, and JWK
- *In IETF JSON Object Signing and Encryption (JOSE) WG*

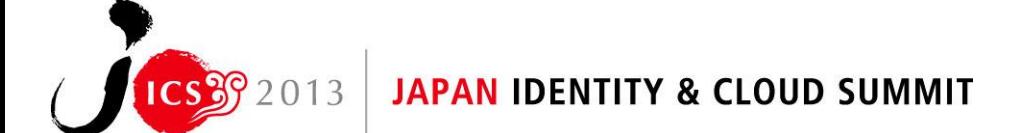

## OAuth 2.0 Specifications

- OAuth 2.0 Authorization Framework RFC 6749
	- Third party authorization protocol
- OAuth 2.0 Bearer Token Usage RFC 6750
	- Using bearer tokens to access protected resources
- JWT Assertion Profiles for OAuth 2.0
	- Using a JWT to authenticate a client or request an access token

- OAuth 2.0 Dynamic Client Registration
	- Protocol for dynamically registering OAuth clients with authorization servers
- *In IETF OAuth Working Group*

## WebFinger Discovery Specification

- Discover information associated with an identifier
	- For identifiers such as e-mail addresses and URLs
	- Discovering information such as URLs of service endpoints

- With an HTTPS GET
- Using simple JSON response
- *In IETF Applications Area Working Group*

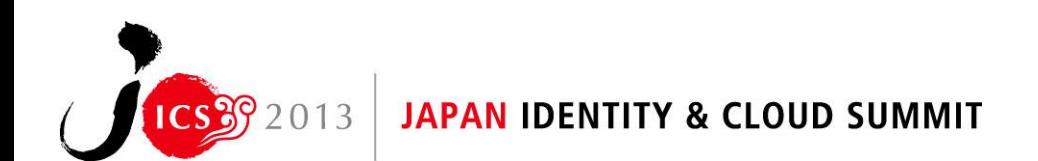

## OpenID Connect

- Simple identity protocol built on top of OAuth 2.0
- Enables sign-in and release of information about the end-user
	- Like Facebook Connect, but with an open set of providers
- Works well on mobile phones
- Works for both native and Web-based applications
- Works across a range of security profiles
- Modular design
	- Lets you build only the parts you need
- Underpinnings
	- OAuth 2.0, JWT, JWS, JWE, JWK, JWA, and WebFinger
- *In OpenID Foundation Artifact Binding/Connect Working Group*
- *OpenID Connect is a cornerstone of the emerging JSON/REST-based identity protocol suite, but is not a subject of this presentation*

#### More Details on the Specifications with Examples

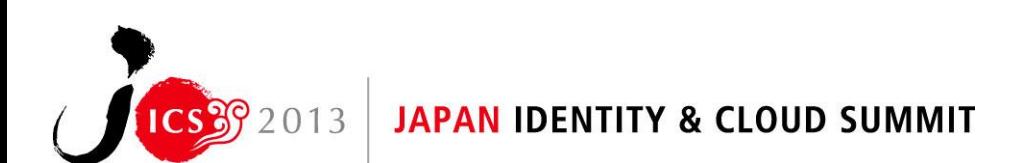

## JSON Web Token (JWT)

- <http://tools.ietf.org/html/draft-ietf-oauth-json-web-token>
- JSON-based security token format
	- Claims passed as signed & optionally encrypted JSON object

- Compact, URL-safe representation
	- Enabling use in URI query parameters, fragment values

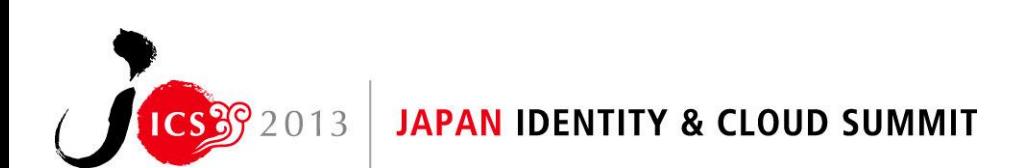

## JWT ID Token Example from OpenID Connect

- **Identity First.**
- JWT representing information about an authentication event
- Claims:
	- "iss" Issuer
	- "sub" Subject Identifier for the end-user at the issuer
	- "aud" Audience for the ID Token
	- $-$  " $\exp$ " Expiration time
	- "nonce" Replay attack mitigation

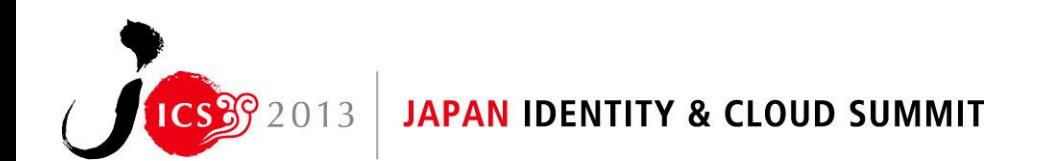

#### ID Token Claims Example

{

}

**Identity First.** 

#### "iss": "https://server.example.com",

"sub": "248289761001",

- "aud": "https://client.example.org",
- "exp": 1311281970,
- "nonce": "n-0S6\_WzA2Mj"

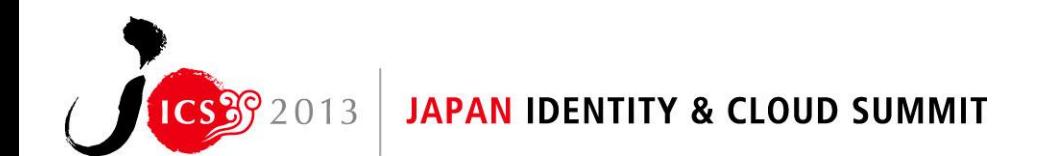

## JSON Web Signature (JWS)

- <http://tools.ietf.org/html/draft-ietf-jose-json-web-signature>
- Sign arbitrary content using compact JSON-based representation

- Includes both true digital signatures and HMACs
- Representation contains three parts:
	- Header
	- Payload
	- Signature
- Parts are base64url encoded and concatenated, separated by period ('.') characters
	- URL-safe representation
- *JWS is used to sign JWTs*

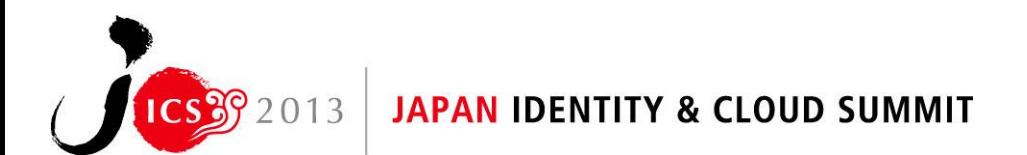

### JWS Header Example

- JWS Header:
	- {"typ":"JWT",
		- "alg":"HS256"}
	- Specifies use of HMAC SHA-256 algorithm
	- Also contains optional type parameter
- Base64url encoded JWS Header:
	- eyJ0eXAiOiJKV1QiLA0KICJhbGciOiJIUzI1NiJ9

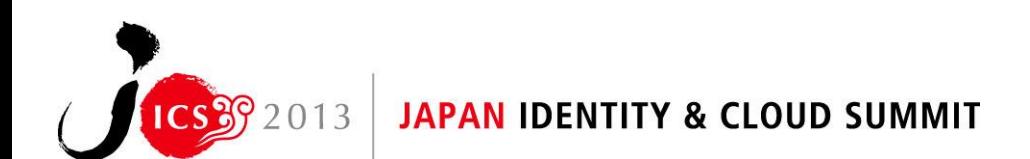

## JWS Payload Example

• JWS Payload (before base64url encoding):

```
{''iss" : "joe","exp":1300819380,
 "http://example.com/is_root":true}
```
- JWS Payload (after base64url encoding):
	- eyJpc3MiOiJqb2UiLA0KICJleHAiOjEzMDA4MTkzODAsDQog Imh0dHA6Ly9leGFtcGxlLmNvbS9pc19yb290Ijp0cnVlfQ

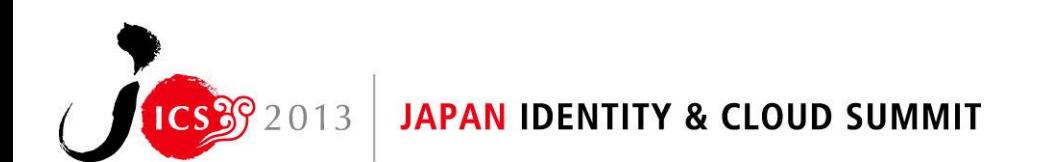

## JWS Signing Input

- Signature covers both Header and Payload
- Signing input is the concatenation of encoded Header and Payload, separated by a period ('.') character
	- Enables direct signing of output representation
- Example signing input:

eyJ0eXAiOiJKV1QiLA0KICJhbGciOiJIUzI1NiJ9.eyJpc3MiO iJqb2UiLA0KICJleHAiOjEzMDA4MTkzODAsDQogImh0dHA6Ly9 leGFtcGxlLmNvbS9pc19yb290Ijp0cnVlfQ

## JWS Signature

- **Identity First.**
- Example base64url encoded HMAC SHA-256 value: dBjftJeZ4CVP-mB92K27uhbUJU1p1r\_wW1gFWFOEjXk

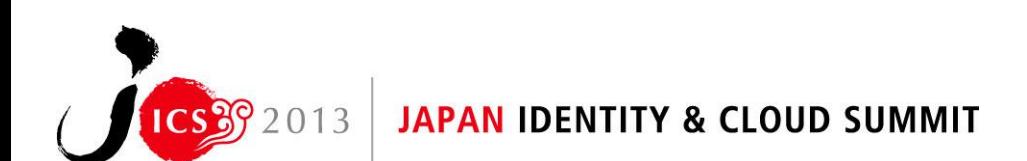

## Complete JWS Example

• Header.Payload.Signature:

eyJ0eXAiOiJKV1QiLA0KICJhbGciOiJIUzI1NiJ9.eyJpc3MiO iJqb2UiLA0KICJleHAiOjEzMDA4MTkzODAsDQogImh0dHA6Ly9 leGFtcGxlLmNvbS9pc19yb290Ijp0cnVlfQ.dBjftJeZ4CVP-m B92K27uhbUJU1p1r\_wW1gFWFOEjXk

- Representation is compact, URL-safe
- Enables, JWS/JWT values to be passed as URI query parameters or fragment values

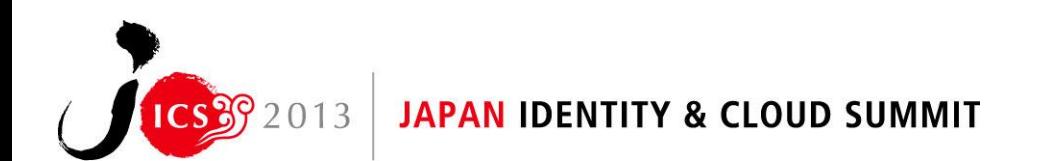

## JWS Algorithm Identifiers

- Compact algorithm ( $"alg$ ) identifiers:
	- "HS256" HMAC SHA-256
	- "RS256" RSA SHA-256
	- "ES256" ECDSA with P-256 curve and SHA-256
- Other hash sizes also defined:
	- 384, 512
- Other algorithms, identifiers MAY be used
- Defined in JSON Web Algorithms (JWA) Specification
	- <http://tools.ietf.org/html/draft-ietf-jose-json-web-algorithms>

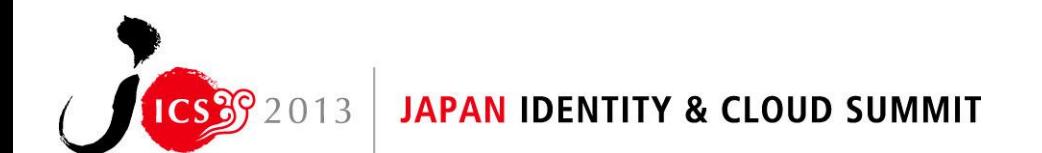

## JSON Web Encryption (JWE)

- **Identity First.**
- <http://tools.ietf.org/html/draft-ietf-jose-json-web-encryption>
- Encrypt arbitrary content using compact JSON-based representation
	- With either asymmetric or symmetric keys
- Representation contains five parts:
	- Header
	- Encrypted Key
	- Initialization Vector
	- Ciphertext
	- Integrity Value
- Parts are base64url encoded and concatenated, separated by period ('.') characters
	- Compact, URL-safe representation
- *JWE is used to encrypt JWTs*

### JWE Header Example

- JWE Header:
	- {"alg":"RSA1\_5", "enc":"A128CBC+HS256"}
	- Block encryption key encrypted with RSAES-PKCS1-V1\_5
	- Plaintext encrypted with AES-CBC using a 128 bit key
	- Integrity value for result calculated with HMAC SHA-256
- Header base64url encoded, just like JWS

JWE Key Encryption & Agreement Algorithms

- Algorithm ("alg") identifiers:
	- "RSA1\_5" RSAES-PKCS1-V1\_5
	- "RSA-OAEP" RSAES using Optimal Asymmetric Encryption Padding (OAEP)
	- "A128KW","A256KW" AES Key Wrap with 128, 256 bit keys
	- "ECDH-ES" Elliptic Curve Diffie-Hellman Ephemeral Static
	- $-$  "dir" Direct symmetric encryption without a wrapped key
- Other algorithms, identifiers MAY be used
- Defined in JSON Web Algorithms (JWA) Specification
	- <http://tools.ietf.org/html/draft-ietf-jose-json-web-algorithms>

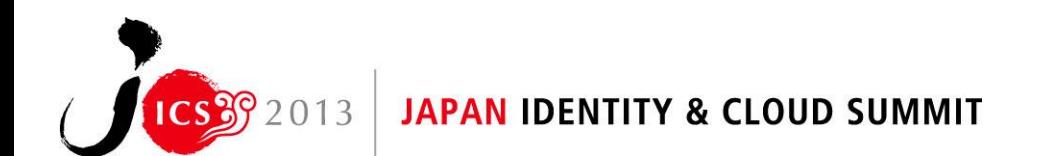

## JWE Plaintext Encryption Algorithms

- Encryption Algorithm ("enc") identifiers:
	- "A128CBC+HS256","A256CBC+HS512" AES Cipher Block Chaining (CBC) mode with 128/256 bit keys and integrity provided by HMAC SHA-256/HMAC SHA-512
	- "A128GCM","A256GCM" AES Galois/Counter Mode (GCM) with 128/256 bit keys
- Other algorithms, identifiers MAY be used
- Defined in JSON Web Algorithms (JWA) Specification
	- <http://tools.ietf.org/html/draft-ietf-jose-json-web-algorithms>

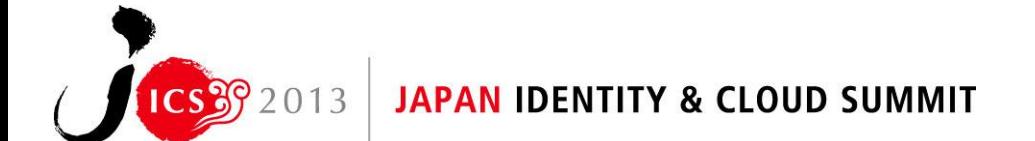

## JSON Web Key (JWK)

- <http://tools.ietf.org/html/draft-ietf-jose-json-web-key>
- JSON representation of a public key or set of keys
- Also recently extended to represent private and symmetric keys
	- [http://tools.ietf.org/html/draft-jones-jose-json-private-and](http://tools.ietf.org/html/draft-jones-jose-json-private-and-symmetric-key)[symmetric-key](http://tools.ietf.org/html/draft-jones-jose-json-private-and-symmetric-key)

### JWK Example

```
{"keys":
 \begin{bmatrix} 1 & 1 \\ 1 & 1 \end{bmatrix} {"kty":"EC",
    "crv":"P-256",
    "x":"MKBCTNIcKUSDii11ySs3526iDZ8AiTo7Tu6KPAqv7D4",
    "y":"4Etl6SRW2YiLUrN5vfvVHuhp7x8PxltmWWlbbM4IFyM",
    "use":"enc",
    "kid":"1"},
   {"kty":"RSA",
    "n":"0vx7ag...(omitted)...Cur-kEgU8awapJzKnqDKgw",
    "e":"AQAB",
    "kid":"2011-04-29"}
 ]
}
```
## JWK Key Type Identifiers

- Key type  $("kty")$  identifiers for asymmetric keys:
	- "EC" Elliptic Curve key
	- "RSA" RSA key
- Key type identifier for symmetric keys:
	- $-$  " $\circ$ ct" Octets representing a bare key
- Types for asymmetric keys defined in JSON Web Algorithms (JWA):
	- <http://tools.ietf.org/html/draft-ietf-jose-json-web-algorithms>

- Type for symmetric keys defined in:
	- [http://tools.ietf.org/html/draft-jones-jose-json-private-and](http://tools.ietf.org/html/draft-jones-jose-json-private-and-symmetric-key)[symmetric-key](http://tools.ietf.org/html/draft-jones-jose-json-private-and-symmetric-key)

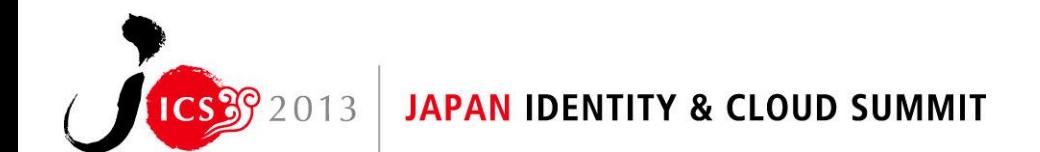

## What is OAuth?

- REST/JSON-based authorization protocol
- Enables a resource owner to authorize limited access to resources by specific applications
	- Without sharing passwords with the applications

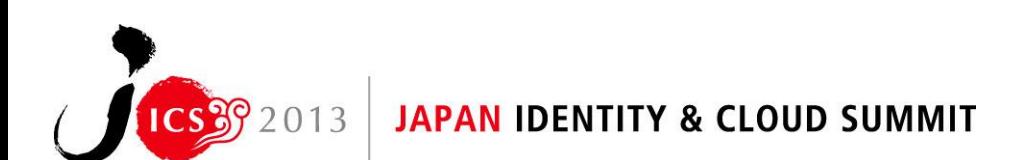

## Example OAuth Scenario

- Mary has Microsoft and Facebook accounts
- Mary wants to display her Facebook photos on her Microsoft pages
- Mary authorizes Microsoft to have read-only access to her Facebook photos using OAuth 2.0
	- She uses her Facebook password at Facebook to enable this authorization
	- Facebook grants a scoped access token to Microsoft
	- Microsoft uses the access token to retrieve Mary's photos for her

## Primary OAuth Specifications

- OAuth 2.0 Authorization Framework
	- Defines OAuth 2.0 flows
	- <http://tools.ietf.org/html/rfc6749>
- OAuth 2.0 Bearer Token Usage
	- Defines how to use Bearer Tokens to access protected resources
		- Bearer tokens can be used by any party in possession of them to access the corresponding protected resources
	- <http://tools.ietf.org/html/rfc6750>

#### OAuth Assertions Specifications

- OAuth 2.0 Assertions Profile
	- Defines how to use assertions as client credentials and authorization grants
		- In manner independent of assertion/token type
	- <http://tools.ietf.org/html/draft-ietf-oauth-assertions>
- OAuth 2.0 SAML Assertion Profiles
	- Defines how to use SAML assertions with OAuth 2.0
	- <http://tools.ietf.org/html/draft-ietf-oauth-saml2-bearer>
- OAuth 2.0 JWT Assertion Profiles
	- Defines how to use JWTs with OAuth 2.0
	- <http://tools.ietf.org/html/draft-jones-oauth-jwt-bearer>
- *The JWT Assertion Profiles spec is used by OpenID Connect*

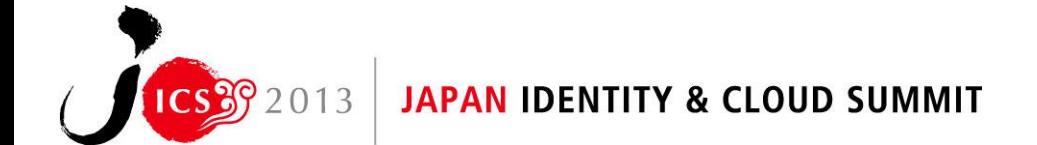

## Additional OAuth Specifications

- OAuth 2.0 Dynamic Client Registration
	- Protocol for dynamically registering an OAuth client

- <http://tools.ietf.org/html/draft-ietf-oauth-dyn-reg>
- OAuth 2.0 Token Revocation
	- Defines how to voluntarily relinquish access
	- <http://tools.ietf.org/html/draft-ietf-oauth-revocation>
- OAuth 2.0 JSON Requests
	- Specifies JSON format encoding for OAuth requests
	- <http://tools.ietf.org/html/draft-sakimura-oauth-requrl>
- *OAuth* 2.0 *Dynamic Client Registration is used by OpenID Connect*

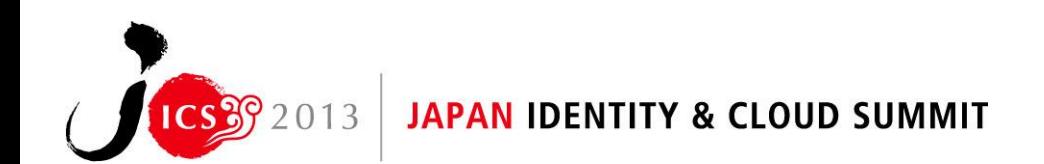

## WebFinger Discovery Specification

- <http://tools.ietf.org/html/draft-ietf-appsawg-webfinger>
- Discover information associated with an identifier
- Uses these HTTP request parameters:
	- "resource"- Identifier for which discovery is being performed

**Identity First.** 

- Such as "acct:mary@example.com"
- $-$  " $\text{rel}$ " Link relation type being queried for
	- Such as "http://openid.net/specs/connect/1.0/issuer"
- Response contains list of JSON links with discovered information

```
– Such as:
```

```
{"rel": "http://openid.net/specs/connect/1.0/issuer",
"href": "https://server.example.com"}
```
• *WebFinger is used by OpenID Connect*

## Example WebFinger Request and Response

#### **Identity First.**

#### • Example WebFinger Request

GET /.well-known/webfinger? resource=acct%3Amary%40example.com& rel=http%3A%2F%2Fopenid.net%2Fspecs%2Fconnect%2F1.0%2Fissuer  $HTTP/1.1$ 

Host: example.com

#### • Example WebFinger Response

```
HTTP/1.1 200 OK
Access-Control-Allow-Origin: *
Content-Type: application/jrd+json
{
    "subject" : "acct:mary@example.com",
    "links" :
\begin{bmatrix} 1 & 1 \\ 1 & 1 \end{bmatrix}\left\{\begin{array}{ccc} \end{array}\right\} "rel" : "http://openid.net/specs/connect/1.0/issuer",
          "href" : "https://server.example.com"
 }
\overline{\phantom{a}}}JAPAN IDENTITY & CLOUD SUMMIT
```
#### Status of the Specifications and Interop Testing

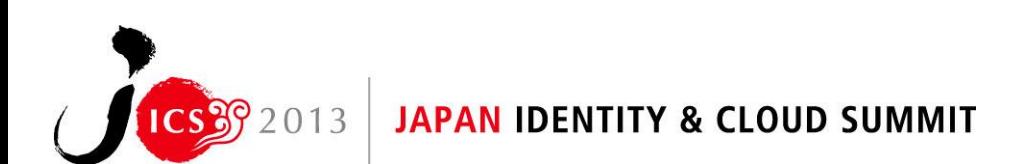

#### Completed Specifications

• OAuth Authorization Framework – RFC 6749

**Identity First.** 

• OAuth Bearer Token Usage – RFC 6750

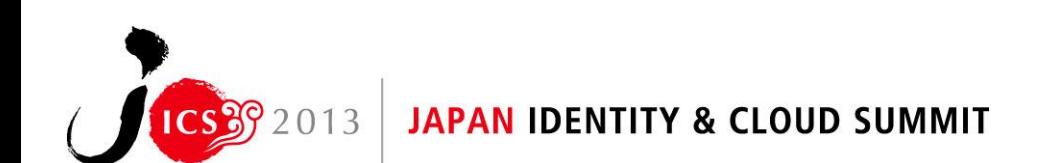

## Specifications Close to Completion

- JSON Web Token (JWT)
- JSON Web Signature (JWS)
- JSON Web Encryption (JWA)
- JSON Web Key (JWK)
- JSON Web Algorithms (JWA)
- OAuth Assertion Framework
- OAuth SAML Assertion Profiles
- OAuth JWT Assertion Profiles
- OAuth Dynamic Client Registration
- WebFinger
- OpenID Connect

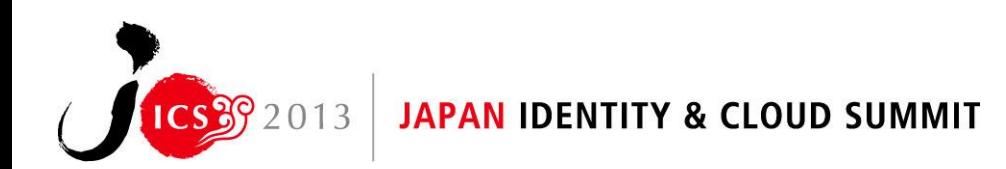

## Specifications Farther from Completion

- OAuth Token Revocation
- OAuth JSON Requests
- JSON Private and Symmetric Key Representation
- JWE Encryption of JWKs
- JWK PKIX (X.509) Key Representation
- *None are used by OpenID Connect*

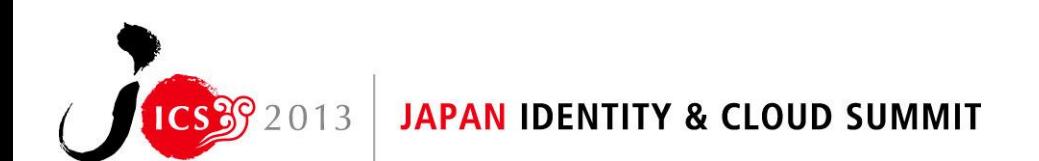

## Interoperability Testing

- Interop testing is ongoing for all the specs used by OpenID Connect:
	- JWT, JWS, JWE, JWK, JWA, OAuth (RFC 6749 and RFC 6750), OAuth JWT Assertions, OAuth Dynamic Registration, WebFinger
	- And the OpenID Connect specifications themselves
- Currently in  $4<sup>th</sup>$  round of interop testing
	- See<http://osis.idcommons.net/>
- Interop mailing list:
	- <http://groups.google.com/group/openid-connect-interop>
- By the numbers:
	- 14 implementations participating
		- 66 cross-solution test results recorded
	- 110 feature tests defined
		- 1,260 feature test results recorded
	- 101 members of interop mailing list
		- 860 messages to interop mailing list

TY & CLOUD SUMMIT

#### Resources and Discussion

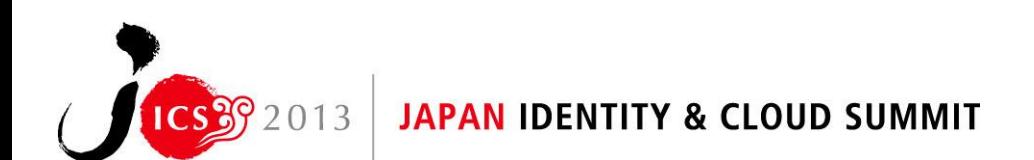

## Resources and Discussion

- IETF OAuth Working Group & Mailing List
	- <http://datatracker.ietf.org/wg/oauth>
	- <https://www.ietf.org/mailman/listinfo/oauth>
- IETF JSON Object Signing and Encryption (JOSE) WG & Mailing List
	- <http://datatracker.ietf.org/wg/jose>
	- <https://www.ietf.org/mailman/listinfo/jose>
- IETF WebFinger WG & Mailing List
	- <http://datatracker.ietf.org/wg/appsawg>
	- <https://www.ietf.org/mailman/listinfo/webfinger>
- OpenID Connect WG & Mailing List
	- <http://openid.net/connect>
	- <http://lists.openid.net/mailman/listinfo/openid-specs-ab>
- My Blog and Twitter Handle
	- <http://self-issued.info/>
	- @selfissued

**JAPAN IDENTITY & CLOUD SUMMIT**